# A VHDL Implementation of WiMAX Convolutional Turbo Code

Ailton Akira Shinoda

*Abstract***—this article describes the VHDL implementation of convolutional turbo code of an OFDM system based on adaptive data rate control of physical layer according to the WiMAX standard IEEE 802.16.**

*Index Terms***— convolutional, turbo code, WiMAX, VHDL.**

#### I. INTRODUCTION

The prediction made by the ITU (International The prediction made by the ITU (International Telecommunication Union) shows that user demand for broadband services, terminal mobility and roaming availability is becoming increasingly intensive. The operation trend of new networks is focusing more on access and wireless coverage. And the wireless local networks (WLAN) have reached a great success in this field.

But at the moment, the WLAN has several limitations such as small coverage areas (transmission range) and interference problems due to the use of ISM (Industrial, Scientific and Medical) band frequency. To overcome these limitations, the IEEE committee developed 802.16x standards, which specified wireless broadband access (WBA) technologies. The standard defines the physical layer and MAC (Medium Access Control) WBA system in the range 2-66 GHz. It can operate with a maximum data rate of 75 Mbps and wireless coverage of up to 50 km.

The standard IEEE 802.16x consists of several substandards: 802.16, 802.16a, 802.16d and 802.16e [2-4]. The IEEE 802.16 defines fixed wireless broadband access (FWBA) in the range 10-66 with LOS (line of sight); IEEE 802.16a extends for 2-11 GHz without LOS. IEEE 802.16d is the revision of both with some improvements in reverse link; IEEE 802.16e supports mobility up to a speed of 120 km/h and a structure of asymmetric link.

Section 2 presents the architecture and WiMAX network topology. Section 3 describes the main elements of the physical layer (PHY) and adaptive modulation of a WiMAX simulator. Section 4 presents the operation of convolutional turbo coding employed in WiMAX. Section 5 shows the results and validation of convolutional turbo code

Ailton Akira Shinoda is with Faculdade de Engenharia de Ilha Solteira, Universidade Estadual Paulista, São Paulo, Brazil (e-mail: shinoda@ dee.feis.unesp.br).

This work is supported by CNPq through the process 472686/2008-9.

implemented in VHDL.

### II. WIMAX ARCHITECTURE AND NETWORK

The topology and network architecture specified by IEEE 802.16 is illustrated in [Fig. 1.](#page-0-0)

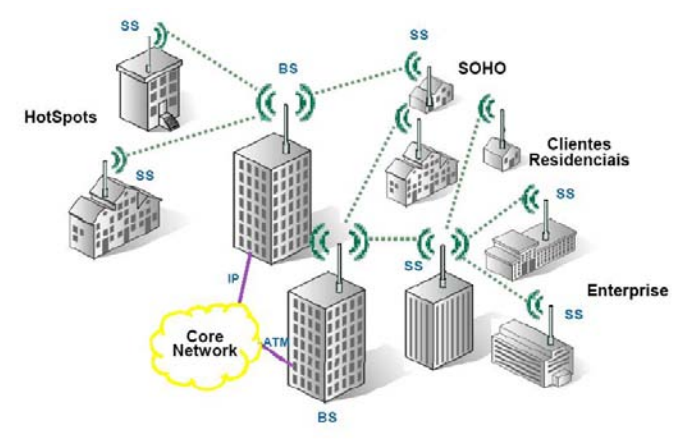

Fig. 1. WiMAX network architecture and topology

<span id="page-0-0"></span>WiMAX system consists of Base Station (BS) and Subscriber Station (SS). The BS performs the interface between the wireless network and a core network, supporting IP, ATM, Ethernet or E1/T1 interface [2]. The SS allows the user to access the network through the establishment of links with BS in a point-multipoint topology.

As an alternative to point-multipoint topology, the standard specifies the mesh topology (optional), in which an SS can connect to one or more intermediate SS to reach BS. In this case, it is a multihop network, which represents an interesting strategy to expand the coverage area of the network without the need for a proportional increase in the number of BS´s, which represents a significant saving in deployment costs, since the SS's should cost well below that of BS's.

#### III. PHYSICAL LAYER

The standard 802.16a/d defines seven combinations of modulation and coding rate that can be employed to achieve the data rate more appropriate, based on channel conditions and interference*.* [Table](#page-1-0) I illustrates these possible combinations.

Table I Modulation and coding schemes for WiMAX

<span id="page-1-0"></span>

| TRate<br>(ID)  | Modulatio<br>n | Rate<br>Code | Inf.<br>bits/<br>Symbol | Inf. bits/<br><b>OFDM</b><br>symbol | Peak rate at 5 MHz<br>(Mbps) |
|----------------|----------------|--------------|-------------------------|-------------------------------------|------------------------------|
| $\Omega$       | <b>BPSK</b>    | 1/2          | 0.5                     | 88                                  | 1.89                         |
| 1              | <b>OPSK</b>    | 1/2          | 1                       | 184                                 | 3.95                         |
| 2              | <b>OPSK</b>    | 3/4          | 1.5                     | 280                                 | 6.00                         |
| 3              | 160AM          | 1/2          | 2                       | 376                                 | 8.06                         |
| $\overline{4}$ | 160AM          | 3/4          | 3                       | 568                                 | 12.18                        |
| 5              | 640AM          | 2/3          | $\overline{4}$          | 760                                 | 16.30                        |
| 6              | 640AM          | 3/4          | 4.5                     | 856                                 | 18.36                        |

[Fig. 2](#page-1-1) shows the various functional stages of the WiMAX PHY.

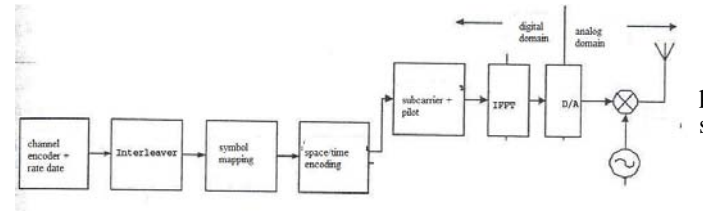

Fig. 2. Functional stages of the WiMAX PHY

<span id="page-1-1"></span>The first set of stages is related to error correcting codes (FEC), which includes channel coding (this work utilizes the convolutional turbo code) and the matching rate data (repetition or puncturing), interleaving and mapping symbols. The next set of functional stages is the construction of OFDM symbols in the frequency domain. During this stage, the data are mapped into sub-channels and sub-carriers most suitable. The following symbols are inserted pilots, responsible for estimating and tracking of channel conditions at reception. This stage is also responsible for any encoding temporal/spatial diversity in the transmission, if required. The final set of functions is related to the conversion of OFDM symbols in the frequency domain to time domain.

In the WiMAX technology, in addition to multiplexing OFDM scheme, it is adopted a scheme of adaptive modulation as shown i[n Fig. 3.](#page-1-2) 

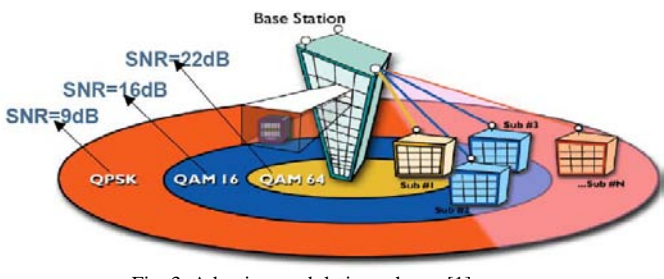

Fig. 3. Adaptive modulation scheme [1]

<span id="page-1-2"></span>The selection of modulation to be used in physical layer (QPSK, 16-QAM, 64-QAM) depends on the level of signal to noise ratio at the receiver output. From the negotiation between base stations and user, the modulation to be taken is dynamically adapted to the conditions of the radio link. This technique gives greater robustness and flexibility to the system, used widely in Wi-Fi [2].

## IV. CONVOLUTIONAL TURBO CODE

The basic idea of turbo codes is the use of two convolutional codes in parallel with interleaving between them. Convolutional codes are used to encode a continuous stream of data, but in this case it is assumed that the data are configured in fixed blocks, associated with the size of the interleaver. [Fig. 4](#page-1-3) shows a general turbo encoder.

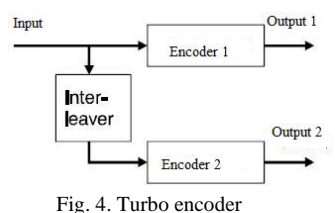

<span id="page-1-3"></span>Convolutional turbo code (CTC) implemented in fixed point was based on the IEEE Std 802.16 specification [4] shown in [Fig. 5.](#page-1-4)

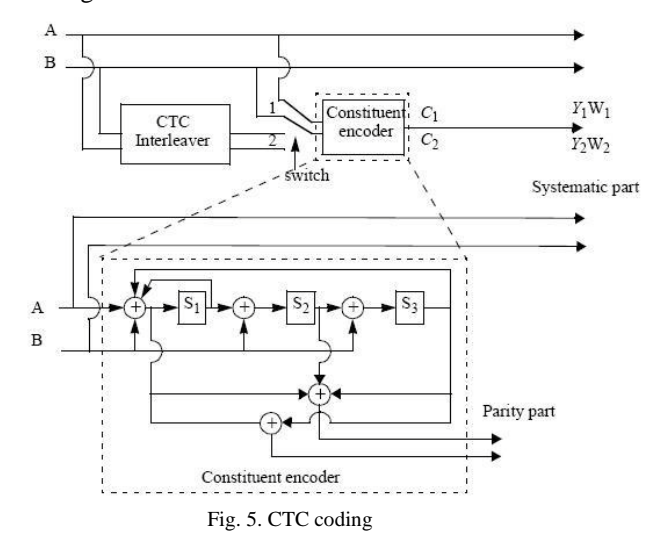

<span id="page-1-4"></span>The bits are sent alternately to *A* and *B*, starting with the most significant bit (MSB) of the first byte being transmitted by the *A*. The encoder is fed by blocks in *k* bits or *N* tulles (*k=2\*N* bits). For any frame size, k is a multiple of 8 and *N* is a multiple of 4. Moreover,  $8 \leq N/4 \leq 1024$ .

The polynomials that describe the connections in the symbolic notation are:

- Feedback:  $1+D+D^3$
- $Y$  parity bit :  $1+D^2+D^3$
- *W* parity bit:  $1+D^3$

Initially, the encoder is fed by a natural sequence (position 1) with incremental address *i=0...N-1*. The first encoder is known as the code  $C<sub>1</sub>$ . Then the encoder is fed by a sequence

of interleaver (switch in position 2) with incremental address  $j=0,...N-1$ . This second encoder is known as the code  $C_2$ .

The order in which the bit is encoded in the output is: *A,B,Y1,Y2,W1,W2=* 

$$
A, B, I_1, I_2, W_1, W_2 = A_0, B_0, \ldots, A_{N-1}, B_{N-1}, Y_{1,0}, Y_{1,1}, \ldots, Y_{1,N-1}, Y_{2,0}, Y_{2,1}, \ldots, Y_{2,N-1}, W_{1,0}, W_{1,1}, \ldots, W_{1,N-1}, W_{2,0}, W_{2,1}, \ldots, W_{2,N-1}
$$

The encoding block size shall depend on the number of subchannels allocated and the modulation specified for the current transmission. Concatenation of a number of subchannels shall be performed in order to make larger blocks of coding where it is possible, with the limitation of not passing the largest block under the same coding rate (the block defined by 64-QAM modulation). [Table II](#page-2-0) [4] specifies the concatenation of subchannels for different allocation and modulation.

Table II Optimal CTC channel coding per modulation

<span id="page-2-0"></span>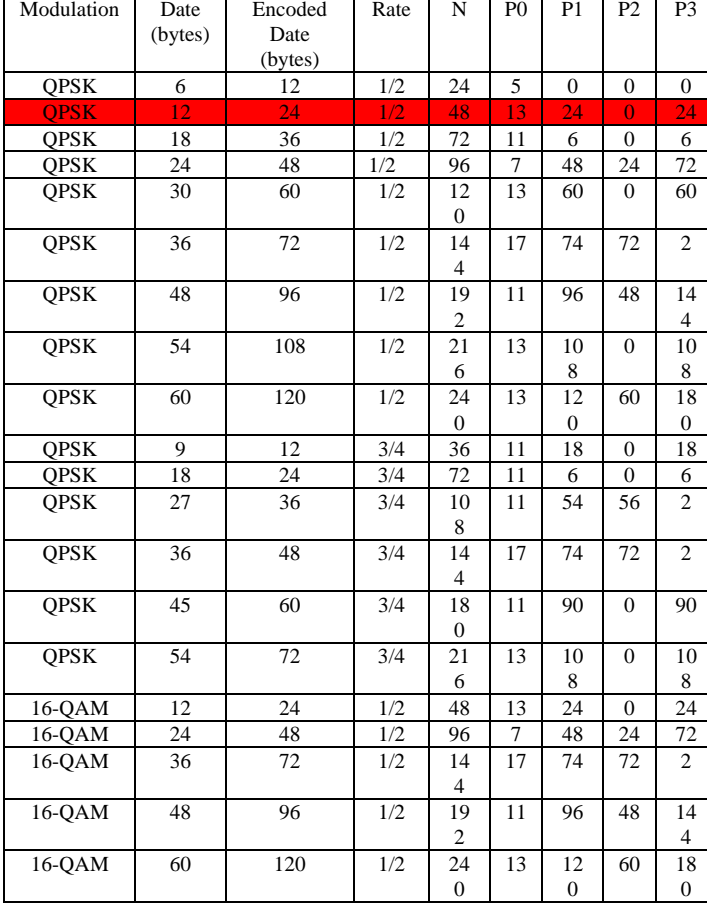

## V. RESULTS

The implementation of the CTC was separated into three blocks, shown in [Fig. 6.](#page-2-1)

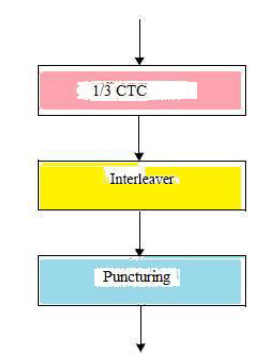

<span id="page-2-1"></span>Fig. 6. Block diagram of CTC subpacket generation. The interleaving scheme used, according to the specification [4], is illustrated i[n Fig. 7.](#page-2-2)

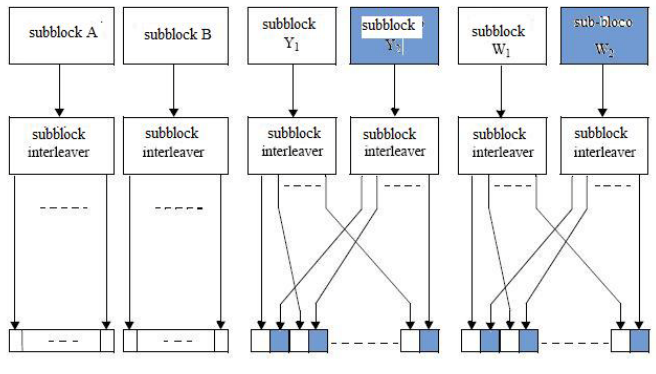

Fig. 7. Block diagram of the interleaving scheme

<span id="page-2-2"></span>The platform used to implement the blocks was the Simulink®[5], shown in [Fig. 8,](#page-2-3) the CTC and the parameters used in this work are hatched in red in [Table II.](#page-2-0)

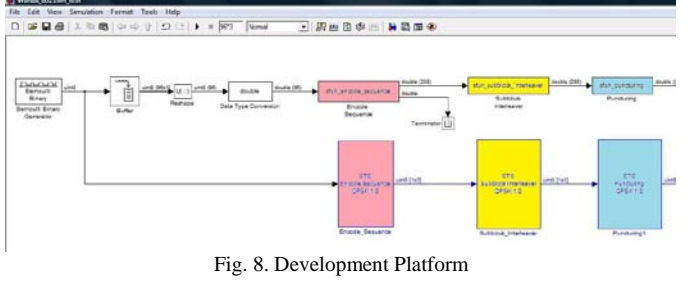

<span id="page-2-3"></span>The upper blocks in [Fig. 8](#page-2-3) were implemented in Simulink®, according to the diagram in [Fig. 6,](#page-2-1) employing the

C mex s-function [5].

static void mdlOutputs (SimStruct \*S, int\_T tid) uint T i, initial state; uint\_T \* output\_y1w1, \* output\_y2w2, \* output, \* data\_interleaved;  $InputRealPtrsType$  uPtrs = ssGetInputPortRealSignalPtrs(S,0); const real\_T \*N<br>const real T \*PO =  $mxGetPr( N(S) )$ <br>=  $mxGetPr( PO(S) )$ ;  $\begin{tabular}{ll} \bf{const} & \bf{real} & \tt{\small T} & \tt{\small \#P1} \\ \end{tabular}$ =  $mxGetPr(P1(S))$  $\begin{minipage}{.4\linewidth} \hbox{const real} \begin{tabular}{l} \hbox{\footnotesize T}\end{tabular} \end{minipage}$ =  $mxGetPr(P2(S))$  $= mxGetPr(P3(S))$ const real T \*P3  $real_T$  $\star_{\nabla}$  $= \; \texttt{s} \texttt{s} \texttt{GetOutputPortRealSignal}(S, 0) \; ;$  $real_T$  $\star_{\texttt{y1}}$  $= s \texttt{sSetOutputPortRealSignal}(S,1) \; ;$ =  $\mathtt{mxCalloc}\left(2\,\star\,(\mathtt{uint\_T})\,(\,\star\,N)\right)$  ,  $\mathtt{sizeof}\left(\mathtt{uint\_T}\right)$  ) ;  $\texttt{output\_y1w1}$  $\begin{array}{lll} \texttt{output\_y2w2} & = \verb+mxCalloc(2*(uint_T) (*N), sizeof(uint_T)); \\ \texttt{data} \verb+interleaved+ mxCalloc(2*(uint_T) (*N), sizeof(uint_T)); \\ \end{array}$  $1/$  Encoder 1 //initial\_state=determine\_circular\_state(data\_block,N);<br>//unsigned\_int\_determine\_circular\_state(unsigned\_int\_\*\_data,\_unsigned\_int\_N)

<span id="page-2-4"></span>Fig. 9 Piece of code sfun\_encode\_sequence

[Fig. 9](#page-2-4) shows a part of the code sfun\_encode\_sequence, referring to the first block (pink) of [Fig. 6.](#page-2-1)

The bottom blocks in [Fig. 8](#page-2-3) were implemented in fixedpoint, and it was used eight bits as the standard unit.

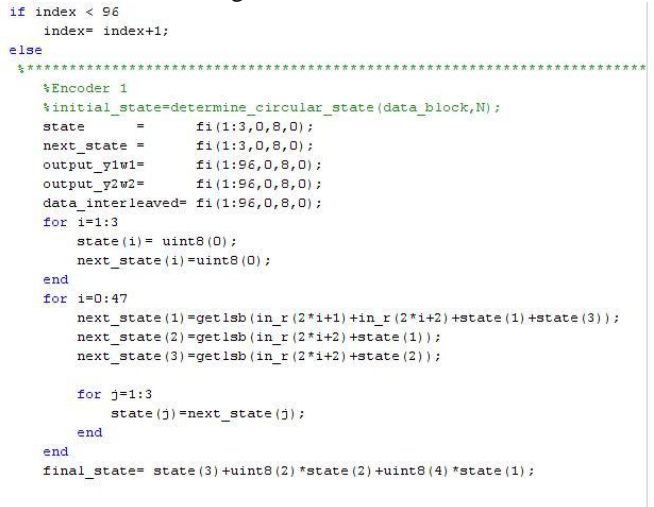

*kindex=* ((uint T)  $(*N)$   $*7$ ) -1; initial\_state= Circulation\_State\_Lookup\_Table(int(getfi(final\_state))+1);

Fig. 10. Piece of code Encode\_Sequence

<span id="page-3-0"></span>[Fig. 10](#page-3-0) shows a part of the code Encode\_Sequence fixedpoint implemented in Simulink® [5].

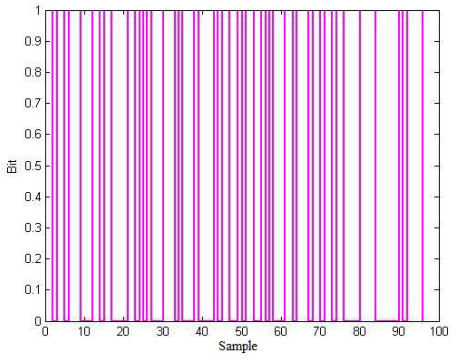

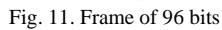

<span id="page-3-1"></span>[Fig. 11](#page-3-1) shows a frame random 96-bit block as input for sfun\_encode\_sequence and Encode\_Sequence [\(Fig. 8\)](#page-2-3).

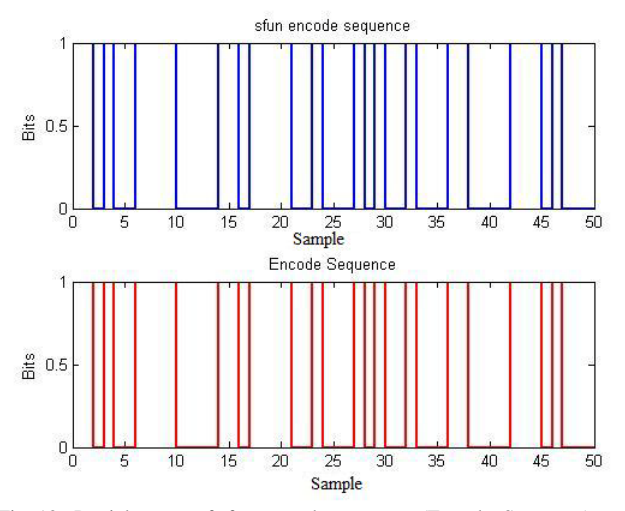

<span id="page-3-2"></span>Fig. 12. Partial output of sfun\_encode\_sequence (Encode\_Sequence)

[Fig. 12](#page-3-2) shows partial output of the block Encode\_Sequence in fixed-point and its validation block sfun\_encode\_sequence.

From the code Encode\_Sequence fixed-point was generated the VHDL code. [Fig. 13](#page-3-3) shows an excerpt from Encode\_Sequence in VHDL.

```
IF index \langle 96.0 THEN<br>index next \langle = index + 1.0;
FLSE
      --initial_state=defermine_circular_state<br>output_ylw1 := e;<br>output_y2w2 := e;<br>state := (0 TO 2 => to_unsigned(0, 8));
    For f_1 IN 0 TO 47 LODP<br>
and temp (f_2) := resize (starting from Encode Certain in temp (2 * f_1), 9), 10) + resize (state (0), 10), 11) +<br>
next state (0) := 79' f_2 (1) f_3 (1) f_4 (1) f_5 (1) f_6 (1) f_7
```
<span id="page-3-3"></span>The validation of the VHDL code generated was performed using the package from Mentor Graphics ModelSim ®[6]. [Fig. 14](#page-3-4) shows the result of simulation through ModelSim ®.

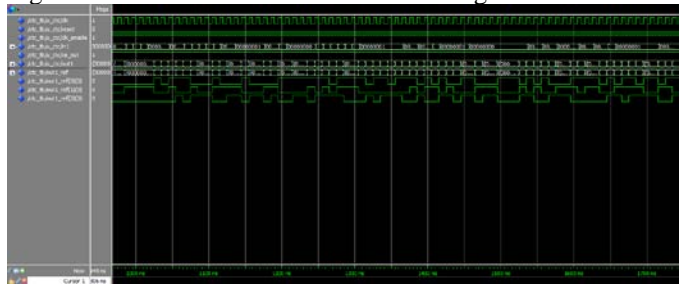

Fig. 14. Simulation of VHDL code Encode\_Sequence

<span id="page-3-4"></span>[Fig. 15](#page-3-5) shows partial output of the block Subblock\_Interleaver in fixed-point and its validation block sfun\_subblock\_interleaver.

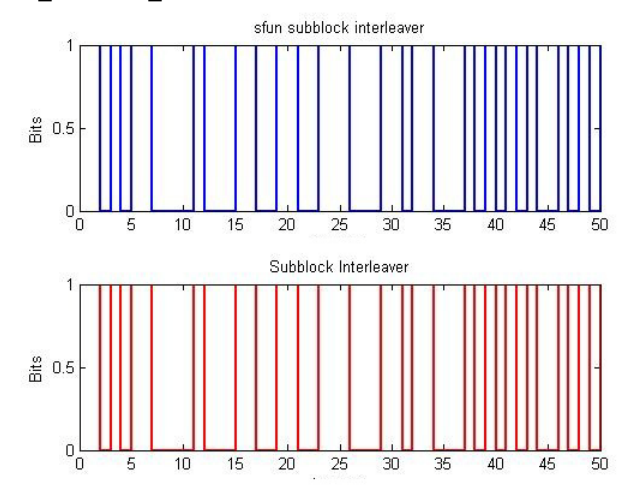

<span id="page-3-5"></span>Fig. 15. Partial output of sfun\_subblock\_interleaver (Subblock\_Interleaver)

[Fig. 16](#page-4-0) shows an excerpt from Subblock\_Interleaver in VHDL.

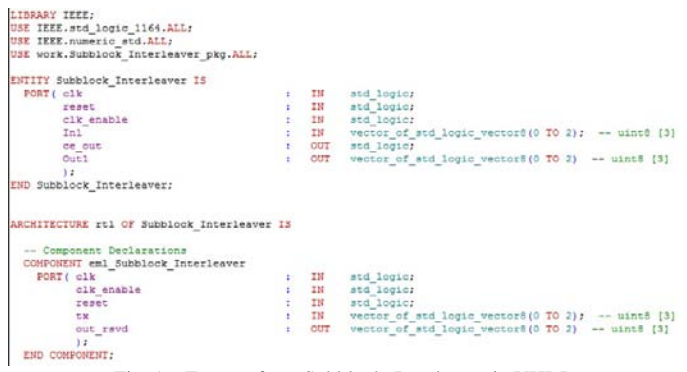

Fig. 16. Excerpt from Subblock\_Interleaver in VHDL

<span id="page-4-0"></span>[Fig. 17](#page-4-1) shows the result of test bench generated by Subblock\_Interleaver in VHDL with ModelSim®.

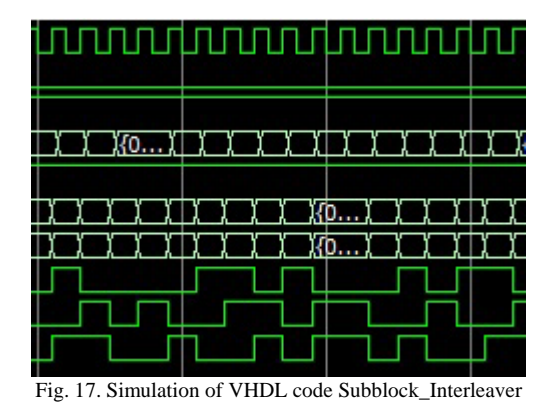

<span id="page-4-1"></span>[Fig. 18](#page-4-2) shows the output of Puncturing and its validation block sfun puncturing when the data flow is given by Fig. 11.

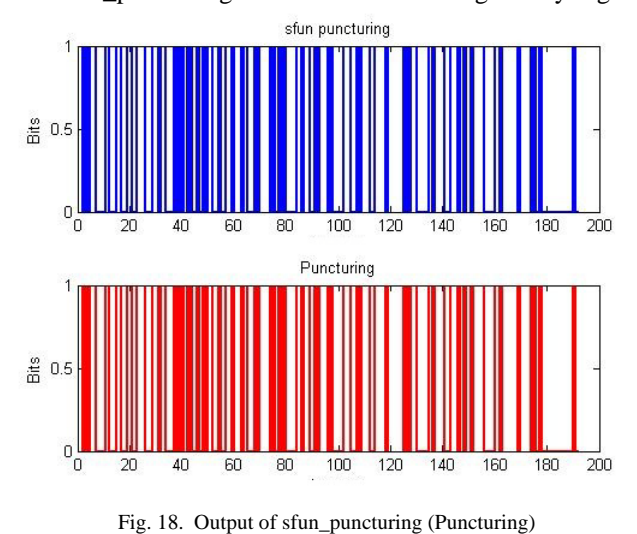

<span id="page-4-2"></span>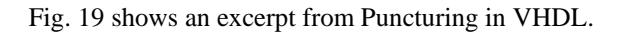

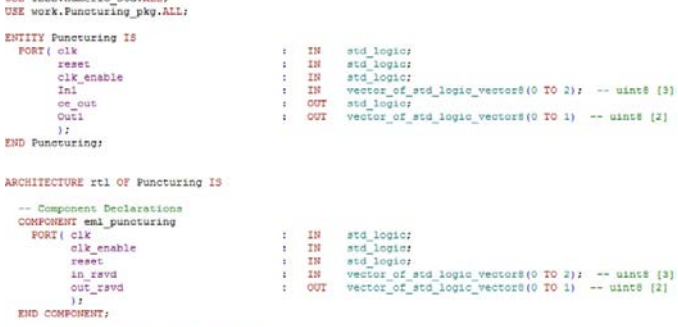

Component Configuration Statements

USE TEEP, numeric and, 17.7.;

<span id="page-4-3"></span>FOR ALL : enl\_puncturing (EREL STREEL) /<br>
USE ENTITY WORK.enl\_puncturing (EREL STREEL) /<br>
Fig. 19. Excerpt from Puncturing in VHDL

[Fig. 20](#page-4-4) shows the result of test bench generated by Puncturing in VHDL with ModelSim®.

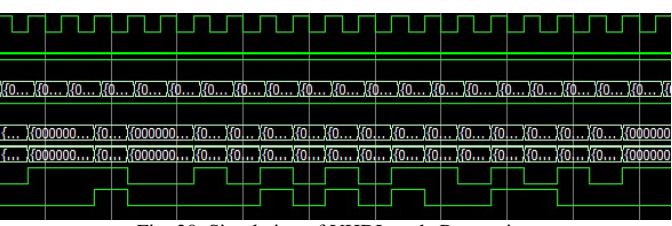

Fig. 20. Simulation of VHDL code Puncturing

## VI. CONCLUSION

<span id="page-4-4"></span>This work described the generation of the convolutional turbo code, in fixed-point and its conversion to VHDL, of an OFDM system based on adaptive control of the data rate physical layer of WiMAX in accordance with the IEEE 802.16.

With the intent to validate the generated code, the CTC was developed in s-function [5] and the results were identical for the same input stream of bits. The next step it will be an implementation on a FPGA device.

#### **REFERENCES**

- [1] A. Ghosh et al, "Broadband Wireless Access with WiMAX/802.16: Current Performance Benchmarks and Future Potential," IEEE Communication Mag., vol. 43, no.2, pp. 129-136, 2005.
- [2] IEEE 802.16-2001, "IEEE Standard for Local and Metropolitan Area Network – Part 16: Air Interface for Fixed Broadband Wireless Access Systems", Apr. 8, 2002.
- [3] IEEE 802.16a, "IEEE Standard 802.16a, Amendment 2: Medium Access Control Modifications and Additional Physical Layer Specifications for 2-11 GHz", 2003.
- [4] IEEE 802.16e, "IEEE 802.16e TGe Working Document, (Draft Standard) – Amendment for Physical and Medium Access Control Layers for Combined Fixed and Mobile Operation in Licenses Bands, 802.16e/D4", 2004.
- [5] MathWorks Inc., "Simulink User Manual", 2009.
- [6] Mentor Graphics Corp., "ModelSim SE User Guide", 2010.